<span id="page-0-0"></span>**[Monadic Parsing](#page-40-0)**

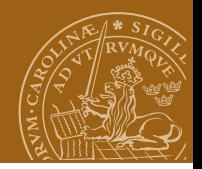

#### **EDAF95/EDAN40: Functional Programming Monadic Parsing**

#### Jacek Malec Dept. of Computer Science, Lund University, Sweden May 8th, 2023

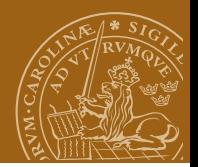

### **What is a parser?**

Hutton:

A *parser* is a program that takes a string of characters, and produces some form of tree that makes the *syntactic structure* of the string explicit.

Example:  $2 * 3 + 4$ 

Note ambiguity!

#### **[Monadic Parsing](#page-0-0)**

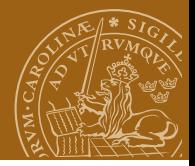

#### **An example of a program**

#include <stdio.h> main(t,\_,a)char \*a;{return!0<t?t<3?main(-79,-13,a+main(-87,1-\_,  $\min(-86, 0, a+1)+a)$ : 1, t< ?main(t+1, , , a): 3, main(-94,-27+t,a) & & t==2? < 13? main(2, +1,"%s %d %d\n"):9:16:t<0?t<-72?main(  $,t$ , "@n'+,#'/\*{}w+/w#cdnr/+,{}r/\*de}+,/\*{\*+,/w{%+,/w#q#n+,/#{l,+,/n{n+,/+#n+,/#\ ;#q#n+,/+k#;\*+,/'r :'d\*'3,}{w+K w'K:'+}e#':da#'l \ q#'+d'K#!/+k#;q#'r}eKK#}w'r}eKK{nl]'/#;#q#n'){)#}w'){){nl]'/+#n';d}rw' i;# \ ){nl]!/n{n#'; r{#w'r nc{nl]'/#{1,+'K {rw' iK{;[{nl]'/w#q#n'wk nw' \  $iwk{KK{nl}}!/w{\%'}1\##w#$ '  $i;$  : ${nl}$ '/\*{q#'ld;r'}{nlwb!/\*de}'c \  $\{i:\{nl'-\{\}_{rwl'}\}/+,\{l''\}_{r}$  +  $\}$  #nc,  $\}'$ ,  $\{mu\}/+kd'+e\}$  +  $\{r\}$   $\{rul' \}/\$  +  $\{rl''\}/n'$   $\}$  +  $\{rl''\}/n'$   $\}$  +  $\{r\}/n'$  $37+3##(11/")$ :t<-50?\_==\*a?putchar(31[a]):main(-65,\_,a+1):main((\*a=='/')+t,\_,a+1) :0<t?main(2,2,"%s"):\*a=='/'||main(0,main(-61,\*a, "!ek;dc  $i@bk'(q)-[w]*%n+r3#1$ , {}:\nuwloca-0;m .vpbks,fxntdCeghiry"),a+1);}

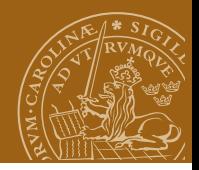

# **An example of a program**

#### "Twelve Days of Christmas" song

#include <stdio.h> main(t,\_,a)char \*a;{return!0<t?t<3?main(-79,-13,a+main(-87,1-\_,  $\min(-86, 0, a+1)+a)$ : 1, t< ?main(t+1, , , a): 3, main(-94,-27+t,a) & & t==2? < 13? main(2, +1,"%s %d %d\n"):9:16:t<0?t<-72?main(  $,t$ , "@n'+,#'/\*{}w+/w#cdnr/+,{}r/\*de}+,/\*{\*+,/w{%+,/w#q#n+,/#{l,+,/n{n+,/+#n+,/#\ ;#q#n+,/+k#;\*+,/'r :'d\*'3,}{w+K w'K:'+}e#';dq#'l \ q#'+d'K#!/+k#;q#'r}eKK#}w'r}eKK{nl]'/#;#q#n'){)#}w'){){nl]'/+#n';d}rw' i;# \ ){nl]!/n{n#'; r{#w'r nc{nl]'/#{1,+'K {rw' iK{;[{nl]'/w#q#n'wk nw' \  $iwk{KK{nl}}!/w{\%'}1\##w#$ '  $i;$  : ${nl}$ '/\*{q#'ld;r'}{nlwb!/\*de}'c \  $\{i:\{nl'-\{\}_{rwl'}\}/+,\{l''\}_{r}$  +  $\}$  #nc,  $\}'$ ,  $\{mu\}/+kd'+e\}$  +  $\{r\}$   $\{rul' \}/\$  +  $\{rl''\}/n'$   $\}$  +  $\{rl''\}/n'$   $\}$  +  $\{r\}/n'$  $37+3##(11/")$ :t<-50?\_==\*a?putchar(31[a]):main(-65,\_,a+1):main((\*a=='/')+t,\_,a+1) :0<t?main(2,2,"%s"):\*a=='/'||main(0,main(-61,\*a, "!ek;dc  $i@bk'(q)-[w]*%n+r3#1$ , {}:\nuwloca-0;m .vpbks,fxntdCeghiry"),a+1);}

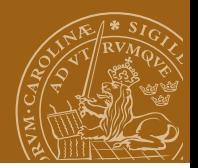

### **Some other language**

module Main where{import List; import System; import Data.HashTable as H; (???????)=(concat ); (?????) (???) (????) = ((groupBy) (???) (????) )  $; (???????????????????????)$   $);$   $(?????)$   $)=$   $(????????????$  $((tail), (???????))((????????????????????????)$  $(?????)$   $(???????????????????????)$   $(???)$  $=((')')$ ; (????????????????)=((hashString)); (?)  $= ((\Rightarrow))$ ; (?????????????????????????) ([((???)),  $(????()$ ]) =  $(??????????????)$  ? (  $(???)$  ) ? (  $(?????)$  ) -> (  $(?????????????????) (==)(?????????????????)$  ) ? ( \ ( (  $(???)$  $(?????)$ )>> $(??????????????????????)$  $\setminus$ ((????)) ->(((??????????????????))) <-((????)) \  $( (?????????????????????????)$ ) $( (?????)$ )) $( ($  $(?????????????????????????????)$  )  $(??) =$ ("usage f dic out"); (????????????????????) (  $)) = ((???) = ((????))$ ; (????????????????????) =

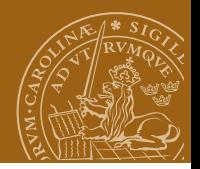

# **Some other language**

 $(tolist)(???)$ ; $(?????????????????????????)$  (????) = (  $((???????????)((????????????)(snd))((??????'))$  $: (???????????????????)$  (??????????????????) ()  $(?????)$ ) = (((mapM)(((???????????????)))(  $(2???)$  ((unlines)((??????????????????????)) new)  $(???')$  $(???)$ ) ;  $(\text{main}) = ((???????????)$  ? $((\langle$  $(???)$  -> $($  $(???????????????????????????)$  ) -> $($  $(?)$  $(???????????????)$   $(???)$   $(???)$   $(?????)$  $((sort)(????))((???)+(????))$  ; (?????????????)) (  $=(getArgs); (???????????????)$   $((()print))$  ((  $(???)$ )));(??????????????)(???)(????)=(((map)(???)  $(????)())$  ;  $(????????)(??)$  ( $(???)$ ) ( $?????()$  (( $($  $H.insert))((???))(????)(?????)));(???????????$  $((???))((???)$ ) = (((writeFile)(???)((????))))  $:(?????????????)$   $((readFile)((??))$  }

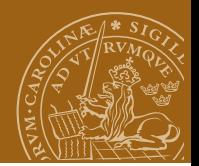

# **What is parsing?**

Analysis of a text in order to:

- **o** decide whether it is correct.
- decide its internal structure.
- decide its meaning,
- **•** manipulate it somehow.

Normally the first two steps are considered *parsing*. In the context of assignment N3 the other two will be treated as *interpretation*.

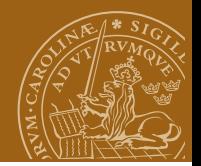

# **Correctness (of a string)**

- **o** Formal languages
- **•** Grammars
- Automata

Chomsky hierarchy

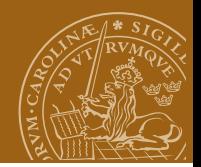

# **The language**

```
read k;
read n;
m := 1;while n-m do
  begin
    if m - m/k*k then
      skip;
    else
      write m;
    m := m + 1;end
```
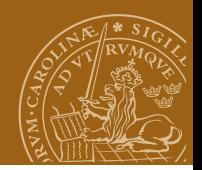

#### **And its grammar**

```
program ::= statements
statement ::= variable ':=' \exp r ';'
  | 'skip' ';'
  | 'begin' statements 'end'
  | 'if' expr 'then' statement
               'else' statement
  | 'while' expr 'do' statement
  | 'read' variable ';'
  | 'write' expr ';'
statements ::= {statement}
variable ::= letter {letter}
```
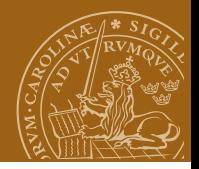

Assume some suitable definition of a Tree type. Then:

```
type Parser = String -> Tree
```
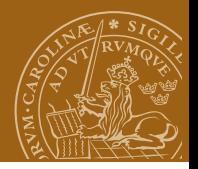

Assume some suitable definition of a Tree type. Then:

```
type Parser = String -> Tree
```
In general, a parser will not consume a complete string. So:

```
type Parser = String -> (Tree, String)
```
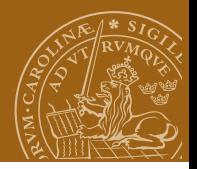

Assume some suitable definition of a Tree type. Then:

```
type Parser = String -> Tree
```
In general, a parser will not consume a complete string. So:

```
type Parser = String -> (Tree, String)
```
Let's denote a failure to parse by the empty list, and a success by a singleton:

```
type Parser = String -> [(Tree, String)]
```
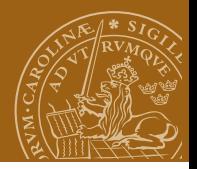

Assume some suitable definition of a Tree type. Then:

```
type Parser = String -> Tree
```
In general, a parser will not consume a complete string. So:

```
type Parser = String -> (Tree, String)
```
Let's denote a failure to parse by the empty list, and a success by a singleton:

```
type Parser = String -> [(Tree, String)]
```
Finally, let us allow any kind of output values, e.g. numbers:

```
type Parser a = String \rightarrow [(a, String)]
```
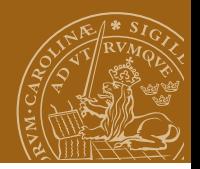

#### **Basic parsers**

Always succeeds with the result value v:

```
return :: a -> Parser a
return v = \inp \rightarrow [(v, inp)]
```
Always fails:

```
failure :: Parser a
failure = \infty -> []
```
Fails on empty input; succeeds with the first character otherwise:

```
item :: Parser Char
item = \infty -> case inp of
                        [1 -\geq 1](x:xs) \rightarrow [(x,xs)]
```
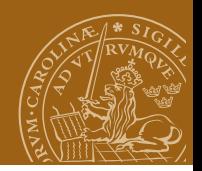

#### **Parser application**

Parser application function:

```
parse :: Parser a -> String -> [(a, String)]
parse p inp = p inp
For example:
> parse (return 1) "abc"
[(1, "abc")]> parse failure "abc"
\Box> parse item ""
[]
> parse item "abc"
[('a', "bc")]
```
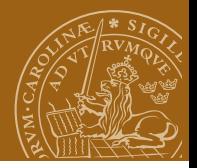

### **Sequencing**

The sequencing (bind) operator:

(>>=) :: Parser a -> (a -> Parser b) -> Parser b p >>= f = \inp -> case parse p inp of [] -> [] [(v, out)] -> parse (f v) out

A typical parser built this way will have the following structure:

```
p1 \gg = \forall v1 -p2 \gg = \forall v2 \rightarrow...
pn >>= \forallvn ->
return (f \text{ v1 v2 ... vn})
```
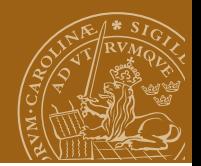

## **Sequencing, cont.**

Syntactic sugar for this is:

```
do v1 <- p1
   v2 <- p2...
   vn \leftarrow pnreturn (f \text{ v1 v2 ... vn})
```
Expressions vi <- pi are called *generators*. If the result is not required, the generator may be abbreviated as pi.

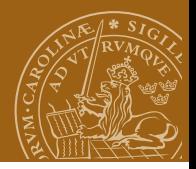

# **Sequencing, cont.**

Example: a parser that returns the first and third character of a string as a pair and discards the second character:

```
p :: Parser (Char, Char)
p = do x < - item
       item
       y <- item
       return (x,y)
```

```
> parse p "abcdef"
[((\n 2, \n 2, \n 2), "def")]
```

```
> parse p "ab"
Г1
```
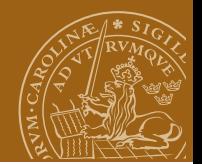

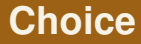

orElse:

infixr 5 +++

```
(+++) :: Parser a -> Parser a -> Parser a
p +++ q = \inp -> case parse p inp of
                         [] -> parse q inp
                         [(v,out)] \rightarrow [(v,out)]
```
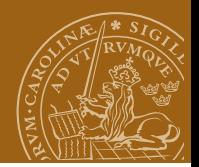

## **Derived primitives**

First, a parser satisfying a predicate:

sat :: (Char -> Bool) -> Parser Char sat  $p = do x < -$  item if p x then return x else failure

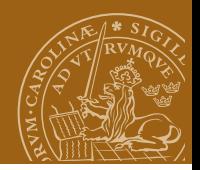

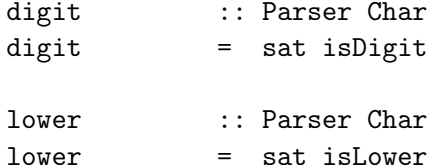

upper :: Parser Char

upper = sat isUpper

letter :: Parser Char

letter = sat isAlpha

alphanum :: Parser Char alphanum = sat isAlphaNum

Jacek Malec, http://rss.cs.lth.se 18(35)

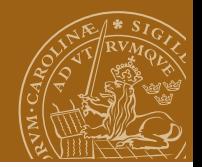

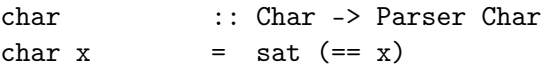

```
string :: String -> Parser String
string [] = return []
string (x:xs) = do char xstring xs
                  return (x:xs)
```
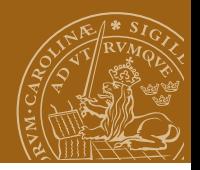

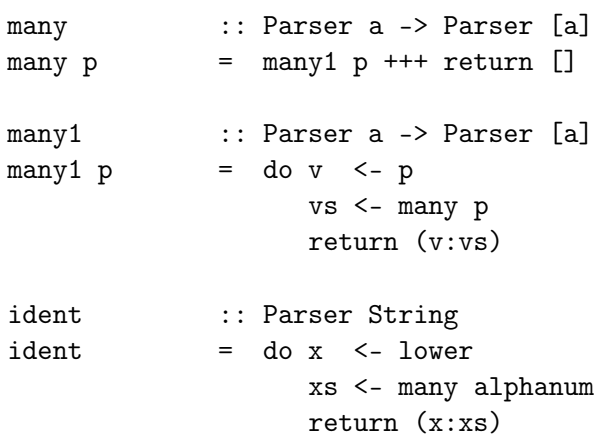

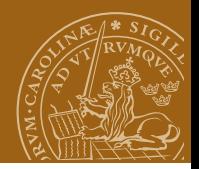

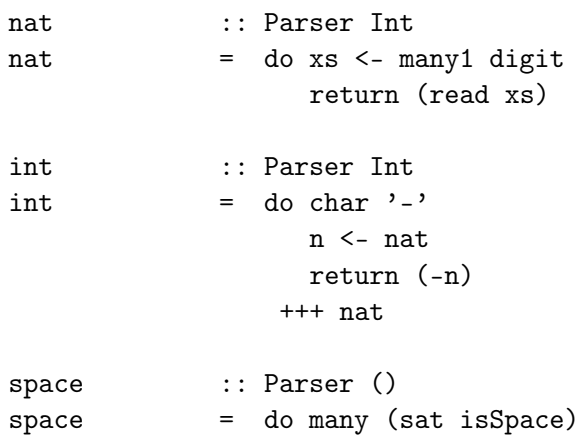

return ()

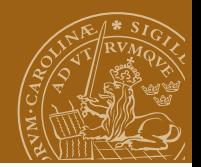

# **Handling spacing**

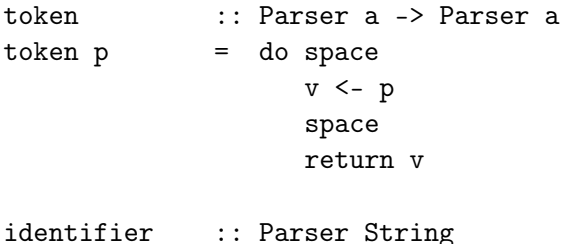

identifier = token ident

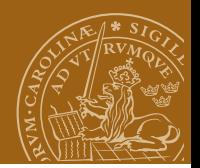

# **Handling spacing**

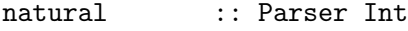

natural = token nat

integer :: Parser Int

integer = token int

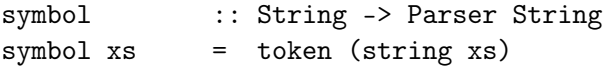

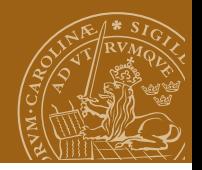

#### **Arithmetic expressions: grammar**

```
expr ::= term expr'
expr<sup>\cdot</sup> ::= addOp term expr' | empty
term ::= factor term'
term' ::= mulOp factor term' | empty
factor ::= num \mid var \mid "("expr "")"addOp ::= "+" | "-"
mulOp ::= "*" | "/"
```
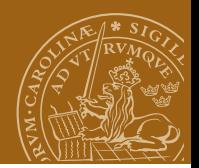

#### **Parsing expressions**

```
expr :: Parser Int
expr = do t < - termdo symbol "+"
                e <- expr
                return (t+e)
              +++ return t
term :: Parser Int
term = do f \leq - factordo symbol "*"
                t <- term
                return (f * t)+++ return f
```
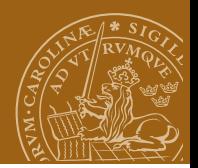

#### **Parsing expressions**

```
factor :: Parser Int
factor = do symbol "("e <- expr
             symbol ")"
             return e
           +++ natural
eval :: String -> Int
eval xs = case (parse expr xs) of
             [(n, [])] \rightarrow n[(-0.0001) -> error ("unused input " ++ out)
             [] -> error "invalid input"
```
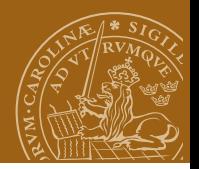

#### **The conclusion**

newtype Parser  $a = P$  (String  $\rightarrow$  [(a, String)])

#### instance Monad Parser where return  $v = P (\infty -> [(v,inp)])$  $p \gg=f$  = P (\inp -> case parse p inp of  $\Box$  ->  $\Box$  $[(v,out)] \rightarrow parse (f v) out)$

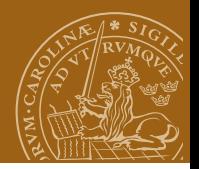

#### **The conclusion**

newtype Parser  $a = P$  (String  $\rightarrow$  [(a, String)])

instance Monad Parser where return v = P (\inp -> [(v,inp)]) p >>= f = P (\inp -> case parse p inp of [] -> [] [(v,out)] -> parse (f v) out) instance MonadPlus Parser where mzero = P (\inp -> []) p 'mplus' q = P (\inp -> case parse p inp of

[] -> parse q inp  $[(v,out)] \rightarrow [(v,out)]$ 

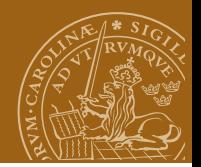

#### **Then we have:**

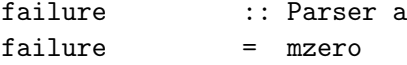

```
parse :: Parser a -> String -> [(a, String)]
parse (P p) inp = p inp
```

```
(+++) :: Parser a -> Parser a -> Parser a
p +++ q = p 'mplus' q
```
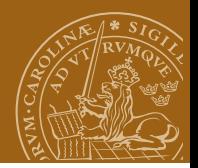

# **Real World Haskell**

The parsers in Chapter 10 use two variants:

- o the Maybe monad;
- **o** the Either monad.

Chapter 16 introduces Parsec: a parser combinator library. Suitable both for

- lexical analysis (flex domain)
- actual parsing (bison domain)

See also lecture notes on parsing by Lennart Andersson (linked to from the Assignment 3 page).

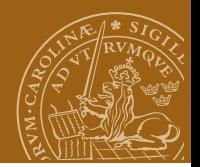

### **Packrat parsing**

#### Grammar: PEG (Parsing Expression Grammar) instead of CFG (context-free grammar) introduced in 2004, Bryan Ford

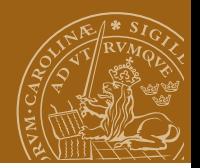

# **Packrat parsing**

#### Grammar:

PEG (Parsing Expression Grammar) instead of CFG (context-free grammar) introduced in 2004, Bryan Ford

#### **•** Behaviour:

guaranteed *linear time*!

due to elimination of ambiguity from the grammar

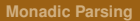

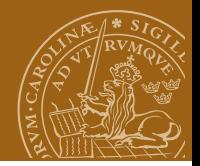

### **Example PEG for expressions**

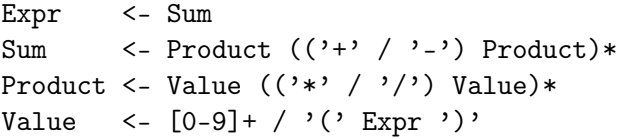

**[Monadic Parsing](#page-0-0)**

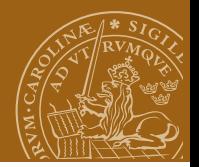

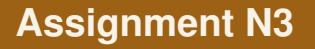

- Complete a (Maybe-based) parser in order to parse a program in a simple language,
- Write an interpreter for this language.

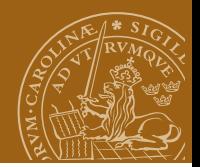

### **The language**

```
read k;
read n;
m := 1;while n-m do
  begin
    if m - m/k*k then
      skip;
    -- this is my comment
    else
      write m^2;
    m := m + 1; -- a comment as well
  end
```
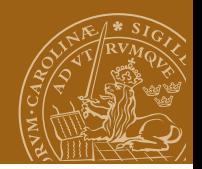

#### **And its grammar**

```
program ::= statements
statement ::= variable ':=' \exp r ';'
  | 'skip' ';'
  | 'begin' statements 'end'
  | 'if' expr 'then' statement
               'else' statement
  | 'while' expr 'do' statement
  | 'read' variable ';'
  | 'write' expr ';'
statements ::= {statement}
variable ::= letter {letter}
```
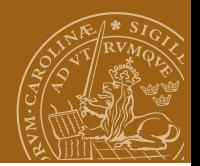

# <span id="page-40-0"></span>**Assignment F2**

Parse:

 ========